## 12.010 Computational Methods of Scientific Programming Lecture 9

Today's lecture •C in more detail

### **Summary**

- LAST LECTURE
- Basic C
	- Syntax v. Fortran
- THIS LECTURE
	- Examined C-pointers
	- File Input/Output and the routines for formatted reads and writes
	- Compiling C routines
	- The C preprocessor cpp.
	- Structures in C
	- Memory management

# **Call by reference**

- In call by reference, the address of a variable (called a pointer) is passed to the function. The value stored at this address can be changed but not the address itself (arguments to C functions can never be changed).
- Example:

```
10/06/2011 12.010 Lec 09 3 
    int mymax(*float, *float); /* Prototype. The *float is a pointer to (address of) 
        a floating point number */ 
    main () 
     { 
       float a,b; int ans; 
       a=b=2.; 
      ans= mymax(&a,&b); \prime^* 1 if a > b, 2 if b > a, 0 otherwise \prime\prime\prime^* set a and b = to max. value \prime\prime } 
    int mymax(float *a, float *b) 
     { 
      if ( *a > *b ) {*b = *a; return 1;}
      if ( *b > *a ) {*a=*b;return 2;}
       return 0; 
     }
```
**Addresses - \*, &** 

• C allows very explicit addressing of memory locations with the concept of "pointers" (points to memory location)

```
10/06/2011 12.010 Lec 09 4 
 short a; short *ptr_to_a;
 a = 1;
 ptr to a = 8a;
 Computer Memory 
         0001 
0x00 and 0xFF\&a (value stored at \&a)
```
### **Example of pointer use**

• The following code examines how pointers can be used. main ()

```
{ 
 char c='A', *p, s[100], *strcpy(); 
p = 8c;
  printf("\n%c %c %c", *p, *p+1, *p+2); 
s[0] = 'A'; s[1] = 'B'; s[2] = 'C'; s[3] = '0';p = s;
  printf("\n%s %s %c %s",s, p, *(p+1), p+1); 
 strcpy(s,"\nshe sells seas shells by the seashore"); 
  printf("%s",s); 
p + = 17;
for ( ; *p != '\0' ; ++p ){
   if ( *p == 'e' ) *p = 'E';
   if ( *_{D} == ' ' ) *_{D} = ' \n\ln'; } 
 printf("%s\n",s); 
}
```
Output of Program A B C ABC ABC B BC she sells seas shells by the seashore she sells seas shElls by thE sEashorE

# **File input/output**

- To use files in C, the stdio.h header needs to be included. This contains a structure called FILE.
- Code for file use contains FILE \*fp, \*fopen(); fp = fopen("file name" , " r ");
- fp will return NULL if file could not be opened.
- The options for open are "r" read; "w" write; "a" append
- The file name is a variable would be declared char file\_name[100];
- With stdio.h included, stdin stdout and stderr are pointers to the keyboard, screen and error output (direct output to screen with little or no buffering).
- fclose(fp) will close the file (needed if written in one part of program and read in another). Automatically happens when program stops.

### **Reading/writing files**

- To read files:
	- getc(fp) : Gets next character in file
	- fgetc(fp) : Same but function not macro
	- getchar() : Similar but reads from stdin
	- fgets(s,n,fp) : Gets string of n-1 characters or until a newline character is read (\n)
	- gets(s) : Similar but reads from stdin
	- putc(c,fp) : Outputs a character (putchar to stdout)
	- fputs(s, fp) : null terminated string sent to file. (puts goes to stdout).
- fseek and other functions allow more control of moving through file.

## **Reading/writing**

- The main reading/writing routines are: printf, fprintf, sprintf : Output formatted lines to stdout, a file pointer and string scanf, fscanf, sscanf : Input formatted lines stdin, a file pointter or a string.
- Format used:
	- %nc prints character in n-width right justified; %-nc is left justified.
	- %n.ms n character string into m width right justfied, %-n.ms is left justified, %s whole string to \0
	- %n.md int ouput (%-n.md left justified)
	- %n.mf floating point
	- %n.me exponential format
	- Others include o for octal, x for hexidecimal, g for e/f combination

10/06/2011 12.010 Lec 09 8

## **Compiling and linking**

- Source code is created in a text editor.
- To compile and link:
	- cc <options> prog.c funcs.c -llibraries -o prog

Where prog.c is main program plus maybe functions

funcs.c are more subroutines and functions

libraries.a are indexed libraries of subroutines and functions (see ranlib)

prog is name of executable program to run.

- <options> depend on specific machine (see man cc or cc --help)
- -llibraries refers to precompiled library in file **lib**libraries**.a**

## **C preprocessor (CPP)**

- precompile macros and options; "compiler" proper does not see CPP code.
- Also stand alone cpp; other compilers e.g. F files fortran (not in java!)
- 
- #include file inclusion
- 
- #define macro definition
- 
- #undef undefine macro
- #line compiler messages line number (not really for general use)
- #if, #ifdef, #ifndef, Figure Conditional compilation
- #else, #elif, #endif
- \_\_FILE\_\_, \_\_LINE\_\_\_ (ANSI C).

## **C preprocessor (CPP)**

- 
- #include "fred.h" includes contents of file fred.h in program. –I cpp flag sets path to search for fred.h
- 
- #define PI 3.14159 substitutes 3.14159 everywhere PI occurs in program source. (except in quotes).
- 
- #undef PI stops substitution

#ifdef PI

printf("pi is set to %f in file %s\n",PI,\_\_FILE\_\_); #else

printf("pi is not set. Line %d file %s\n",

 $LINE$ ,  $FILE$ );

#endif

## **C preprocessor (CPP)**

• Macros with args

#define \_getaddress(a) (&a) /\* This macro returns address of a \*/

main() { double n; double \*ptrToN;

ptrToN =  $getades(n);$  }

• Compiler actually sees code below

main() { double n; double \*ptrToN; ptrToN =  $8n$ ; }

• Often used for debuging #ifdef debug #define \_D(a) a #else  $\#$ define  $D(a)$ #endif

**Structures and Types** 

- Way to group things that **belong** together
	- e.g. Representing 3d coord (x,y,z)
	- No structures
	- double cx, cy, cz;
	- cx=3.;cy=3.;cz=2;
	- plot(cx, cy, cz);
	- Structure

struct { double cx; double cy; double cz; } point; point.cx =  $3$ .; point.cy= $3$ .; point.cz= $2$ .;

• Selection operators for structures: If coord is a structure and cptr is a pointer to coord, then element cx e.g. can be accessed by coord.cx or (\*cptr).cx or cptr->cx. Latter two are indirect (or pointer) element selections.

#### **Structures and Types**

```
• Struct alone is still unclear - typedef 
   typedef struct { double cx;
                       double cy; 
                    double cz; } t_point;
  main() { 
    t point point;
  point.cx = 3.; point.cy=3.; point.cz=2.;
   plot(point); 
    }
```
#### **Structures and Types**

- Derived types just like basic types
	- e.g. can use arrays
- typedef struct { double cx;

```
 double cy; 
double cz; \frac{1}{2} point;
```

```
 main() { 
      t_point point[10]; int i; 
    for (i=0; i<10; ++i) {
      point[i].cx = 3.; point[i].cy=3.; point[i].cz=(double)i; }
    for (i=0; i<10; ++i) {
      plot(point[i]); } 
\begin{array}{c} \begin{array}{c} \end{array} \end{array}
```
#### **Memory Management**

- Application code creates variables and arrays at runtime
- <stdlib.h> malloc, calloc, free, realloc + sizeof

```
• e.g 
 main(int argc, char *argv[]) { 
   double *foo; int nel; int i; 
   /* Create an array of size nel at runtime */ 
   sscanf(argv[1],"%d\n",&nel);
   foo = (double *) calloc(nel,sizeof(*foo)); 
  if ( foo == NULL ) exit(-1);
 for (i=0; i \leq n \in ]++i) { foo[i]=i; }
  free(foo); 
}
```
#### **Remember - \*, &**

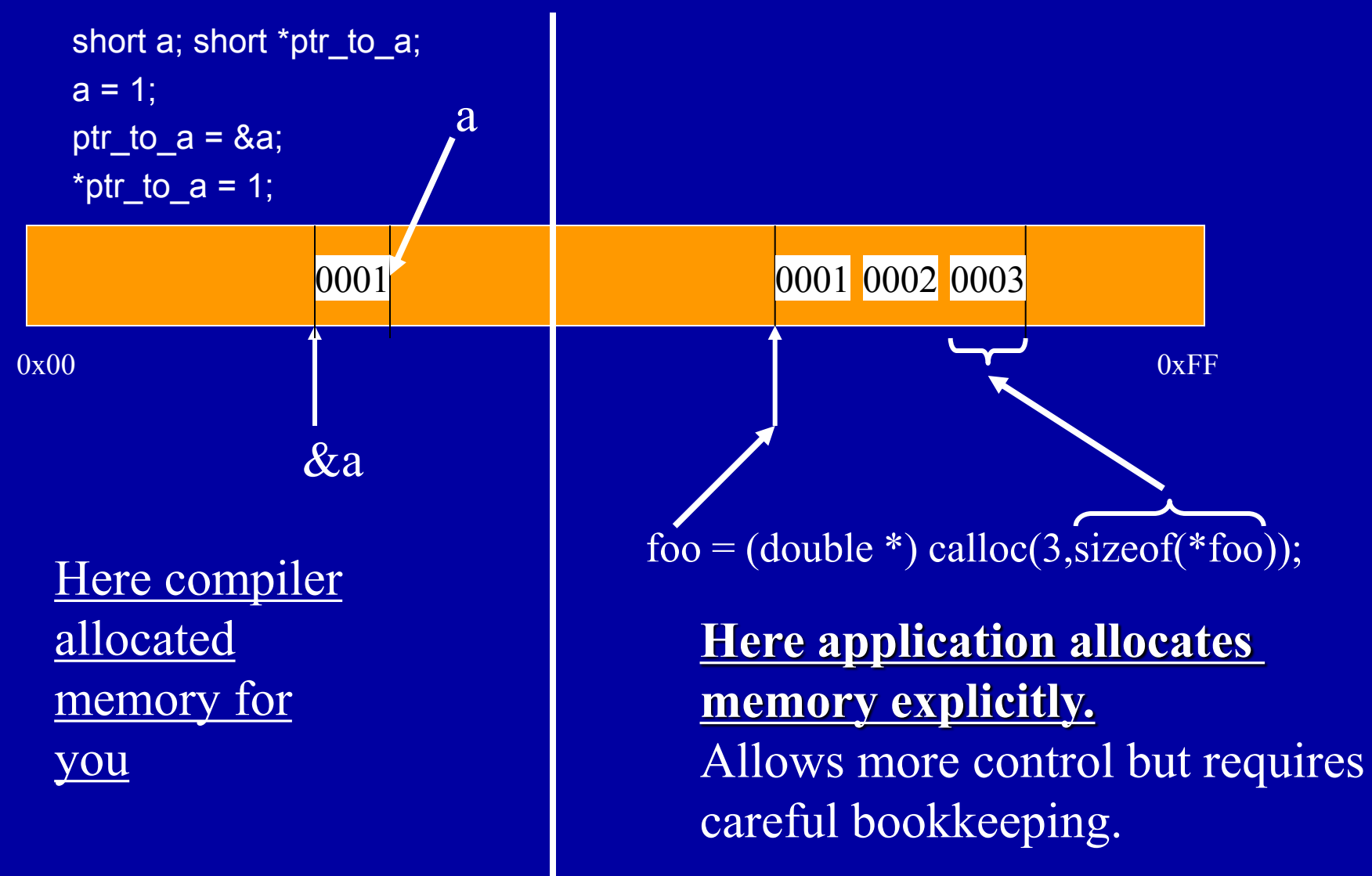

10/06/2011 12.010 Lec 09 17

### **Summary**

- Examined C-pointers
- File Input/Output and the routines for formatted reads and writes
- Compiling C routines
- The C preprocessor cpp.
- Structures in C
- Memory management

MIT OpenCourseWare <http://ocw.mit.edu>

12.010 Computational Methods of Scientific Programming Fall 2011

For information about citing these materials or our Terms of Use, visit: <http://ocw.mit.edu/terms>.